## SAP ABAP table TSPCMDS {Command Line Model for LOMS}

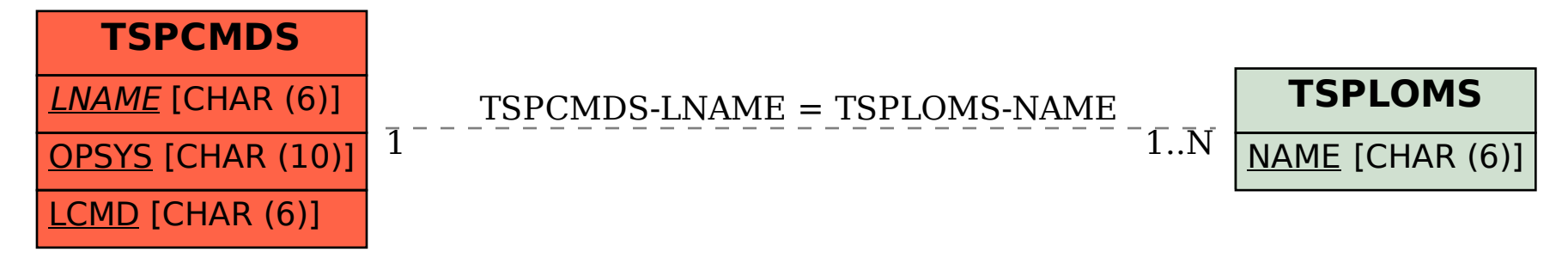